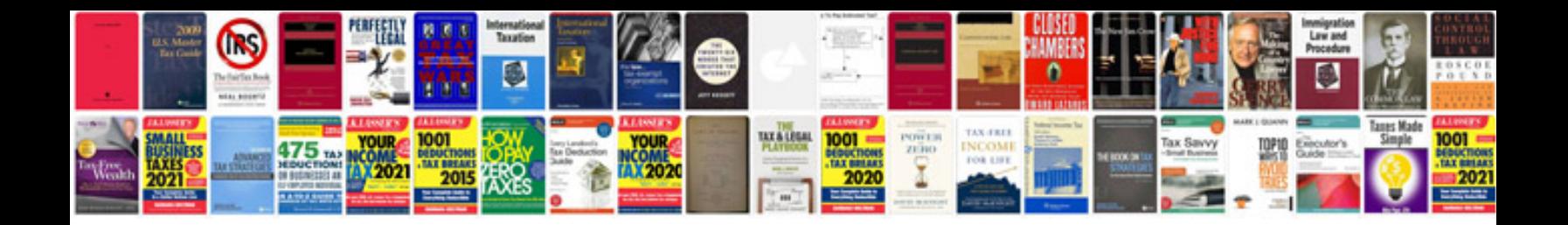

**Peugeot 206 drop links**

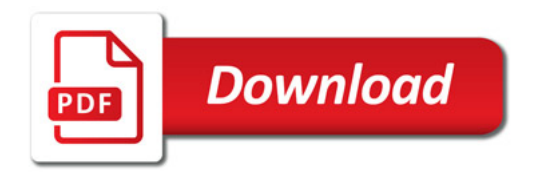

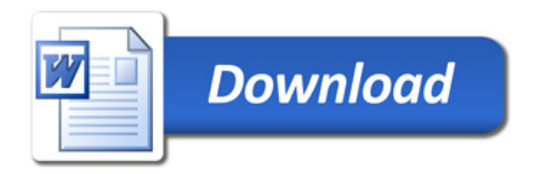